# **Implementasi** *Business Intelligence* **Untuk Menentukan Tingkat Kasus Covid-19 di Indonesia**

Ni Made Elvina Aryadhika Putri<sup>a1</sup>, I Putu Ryan Paramaditya <sup>a2</sup>, Ida Bagus Made Swarbawa<sup>a3</sup>, Gede Lucky Aldi Arsa<sup>a4,</sup> Ida Bagus Made Mahendra<sup>a5</sup>

<sup>a</sup>Informatics Engineering, Faculty of Mathematics and Natural Sciences, University of Udayana South Kuta, Badung, Bali, Indonesia madeelvina12@gmail.com ryanparamaditya@gmail.com ibmswarbawa@gmail.com luckyaldi.la@gmail.com ibm.mahendra@unud.ac.id

#### *Abstrak*

*Covid 19 atau SARS-CoV-2 merupakan sebuah penyakit yang menyerang sistem pernapasan yang dikenal pertama kali terjadi di Wuhan China pada akhir Desember 2019, penyebaran dari Covid-19 yang masif mengimflansi seluruh dunia sehingga WHO memustukan bahwa Covid-19 merupakan pandemi global melalui keputusan tersebut pandemi Covid-19 hingga kini terus menjadi ancaman bagi banyak negara termasuk Indonesia.*

*Teknologi informasi adalah teknologi yang membantu manusia membuat, memodifikasi, menyimpan, mengomunikasikan, dan/atau menyebarkan informasi. Business Intelligence (BI) adalah kumpulan aktivitas dan strategi yang digunakan untuk memahami situasi bisnis dengan melakukan berbagai jenis analisis pada data yang dimiliki oleh organisasi dan data eksternal dari pihak ketiga untuk membantu membuat keputusan bisnis yang strategis, taktis, dan operasional serta mengambil tindakan untuk meningkatkan bisnis. Penggunaan Business Intelligence (BI) sebagai sebuah sarana dalam melakukan peningkatan sistem pencegahan Covid-19 melalui sistem BI diharapkan penyebaran Covid-19 dapat diredam, diprediksi, dan dapat ditekan sehingga jumlah penderita Covid-19 dapat berkurang atau bahkan mencapai angka 0.*

*Kata Kunci: Covid-19, Business Intelligence, Sistem, Informasi, Teknologi.*

## **1. Pendahuluan**

Dunia saat ini sedang dihadapi oleh pandemi Covid-19. Penyakit covid-19 ini disebabkan oleh koronavirus sindrom pernapasan akur berat 2 (SARS-CoV-2)[1]. Penyakit covid-19 ini telah menular ke berbagai negara di belahan dunia ini tidak terkecuali Indonesia. Dengan tingkat penularan yang sangat cepat, covid-19 ini ternasuk penyakit yang berbahaya.

Jumlah orang-orang yang terjangkit covid-19 selalu bertambah setiap hari. Dengan semakin banyaknya orang-orang yang terjangkit covid-19, pemerintah diminta untuk transparan mengenai data-data masyarakat yang terkena covid-19. Transparasi covid-19 ditunjukan dalam bentuk data yang disebarkan setiap hari. Data yang disebarkan ini bertujuan untuk menjadikan masyarakat semakin waspada terhadap covid-19.

Dengan adanya data-data yang disebarkan, masyarakat diharapkan dapat semakin waspada terhadap adanya covid-19 tetapi sayangnya data-data yang diberikan masih berbentuk tabel dan angka yang tidak mudah untuk dipahami oleh masyarakat luas.

Setiap hari selalu ada pembaruan terhadap data-data dari Covid-19 yang ada di Indonesia. Teknologi dan informasi pada saat ini berperan dalam membantu setiap bidang untuk menyediakan informasi terutama dalam sistem pengambilan keputusan untuk meningkatkan, mengembangkan, dan memperbaharui setiap informasi yang disajikan untuk menunjang pelayanan yang baik. Teknologi informasi adalah teknologi yang membantu manusia membuat, memodifikasi, menyimpan, mengomunikasikan, dan/atau menyebarkan informasi. Dari akhir 2019 hingga awal 2020, virus misterius yang berasal dari China telah menyebar ke seluruh dunia dan mengejutkan dunia kesehatan global. Penyebaran virus ini sangat cepat dan meluas, virus ini juga sudah menyebar ke sejumlah negara di dunia Indonesia[2]. Belakangan diketahui bahwa itu adalah virus corona, atau coronavirus, yang dapat menyebabkan penyakit berbahaya yang mengancam kesehatan. Mulai tanggal 11 Februari 2020, WHO menetapkan nama khusus untuk penyakit yang disebabkan oleh virus corona, yaitu COVID-19 yang merupakan singkatan dari coronavirus disease 2019 (penyakit virus corona 2019). Selain itu, virus corona juga diberi nama yaitu SARS-CoV-2, yang merupakan singkatan dari severe acute respiratory syndrome coronavirus.

Business Intelligence (BI) adalah kumpulan aktivitas dan strategi yang digunakan untuk memahami situasi bisnis dengan melakukan berbagai jenis analisis pada data yang dimiliki oleh organisasi dan data eksternal dari pihak ketiga untuk membantu membuat keputusan bisnis yang strategis, taktis, dan operasional serta mengambil tindakan untuk meningkatkan bisnis.[3]. Business Intelligence (BI) juga merupakan salah satu bentuk dari implementasi teknologi informasi, yang dapat menjawab kebutuhan untuk menganalisis masalah-masalah serta dapat digunakan untuk menentukan pengambilan keputusan[4]. Kemampuan BI untuk menganalisis data dalam jumlah besar yaitu analisis kualitas dan bisnis yang menghasilkan informasi yang relevan untuk semua pengguna yaitu berupa manajemen, karyawan, konsumen, mitra bisnis, pemilik perusahaan, dan pihak lain yang berkepentingan[5].

Pembuatan sistem Business Intelligence sebagai sarana penentuan tingkat status Covid-19 di Indonesia melalui data data yang telah disediakan oleh pemerintah melalui proses BI nantinya melalui sistem akan diperoleh hasil berupa status Covid-19 yang di harapkan bisa digunakan sebagai sistem pendukung bagi masyarakat maupun pemerinta daerah maupun pusat dalam mengambil tindakan maupun keputusan dalam menanggulangi Covid-19 di tengah masyarakat Indonesia.

## **2. Metodelogi Penelitian**

Dalam mengimplementasikan *business intelegence* dalam kasus covid-19 di Indonesia, proses-proses yang dilakukan adalah menyiapkan data, pengolahan data, eksekusi data, dan menganalisis hasil eksekusi.

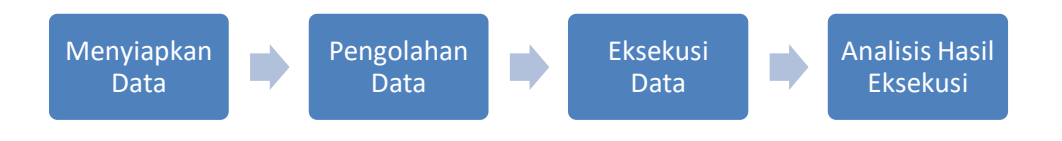

Gambar 1. *Flowchart* Proses

# **2.1 Menyiapkan Data**

Data yang disiapkan adalah data berjenis data sekunder yang didapatkan dari [https://www.kaggle.com/hendratno/covid19-indonesia.](https://www.kaggle.com/hendratno/covid19-indonesia) Data ini merupakan dataset yang berisi data jumlah masyarakat Indonesia yang terkena covid-19 dan juga sebarannya. Data ini berisi data covid-19 dari Maret 2020 sampai Maret 2021.

# **2.2 Pengolahan Data**

Pengolahan data dilakukan dengan mengambil hanya kolom-kolom tertentu yang digunakan dalam proses eksekusi data nantinya. Adapun kolom-kolom yang digunakan adalah kolom Date, Location ISO Code, New Cases, New Deaths, Total Cases, dan Total Deaths. Sehingga total kolom yang digunakan adalah 6 kolom.

## **2.3 Eksekusi Data**

Eksekusi data dilakukan dengan proses *coding* memanfaatkan bahasa pemrograman python dan dengan *coding environment* Google Colab. Tahapan dari eksekusi data ini pertama-tama dengan memasukan data yang sudah disiapkan dalam format file .csv ke dalam Google Colab. Tahapan selanjutnya adalah melakukan pengolahan data sesuai dengan proses sebelumnya. Tahapan terakhir dilanjutkan dengan menampilkan data-data dalam bentuk visual sesuai dengan variabel-variabel yang telah ditentukan. Variabel-variabel yang akan ditampilkan adalah grafik total kasus, total kematian, total kesembuhan, dan total keaktifan yang ada di Indonesia dan juga bagaimana perbandingan yang ada.

## **2.4 Analisis Hasil Eksekusi Data**

Hasil dari eksekusi data adalah berupa visualisasi data covid-19 di Indonesia dari Maret 2020 hingga Maret 2021. Hasil visualisasi ini selanjutnya akan dianalisis dengan tujuan untuk menyerap informasi yang terkandung dalam data-data yang ada.

## **3. Hasil dan Pembahasan**

Adapun langkah pertama yang dilakukan adalah dengan membuka https://colab.research.google.com/ yang merupakan *coding environment*. Sebelumnya harus melakukan *sign in* terlebih dahulu, maka akan dihadapkan halaman yang terdapat pada gambar 2. Pada tahapan ini untuk membuat *notebook* baru dengan mengklik tombol *Notebook Baru*.

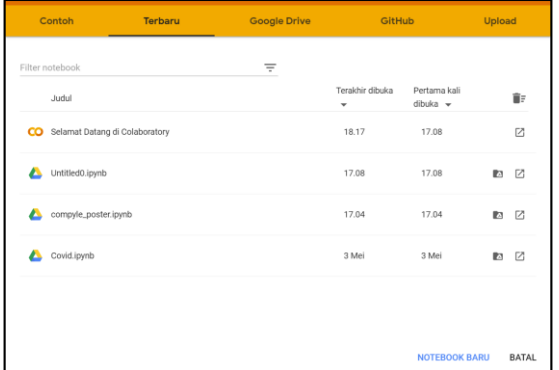

Gambar 2. Membuat *Notebook* Baru

Setelah membuat *notebook* baru, langkah selanjutnya adalah mengunggah *file* data berupa .csv dengan mengklik ikon *file* dan melakukan *drag and drop file* data .csv yang akan digunakan.

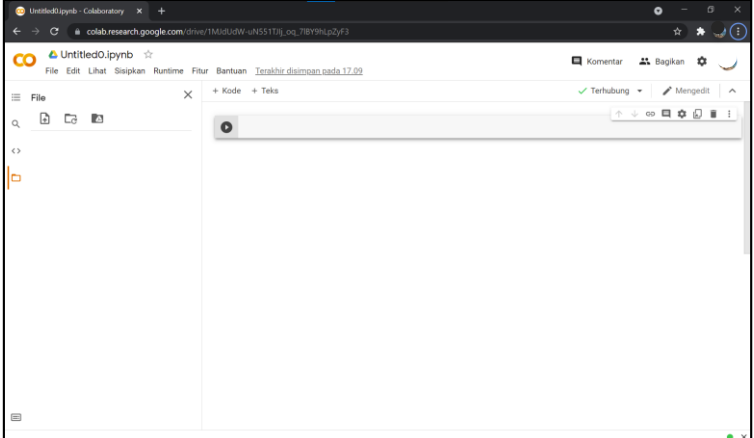

Gambar 3. Unggah *File* Data

Setelah memasukan file .csv ke dalam Google Colab, tahap selanjutnya adalah melakukan proses *coding.*

Tabel 1. Kode Library yang Digunakan

import pandas as pd #library untuk memproses data import matplotlib.pyplot as plt #library untuk visualisasi

Bagian awal dari program akan berisi kode library yang akan digunakan nantinya. Program ini akan menggunakan 2 buah library yaitu pandas dan matplotlib.pyplot. Pandas merupakan library untuk memproses data sedangkan matplotlib.pyplot adalah library untuk memvisualisasikan data nantinya.

Tabel 2. Membaca FIle

cases = pd.read csv("/content/covid 19 indonesia time series all 2.csv")

Setelah memasukan library yang akan digunakan, selanjutnya akan dilakukan proses membaca file .csv yang telah dimasukan. Proses ini akan memanfaatkan library pandas.

Implementasi *Business Intelligence* Untuk Menentukan Tingkat Kasus Covid-19 di Indonesia

Tabel 3. Kode Menentukan Kolom yang Digunakan

```
data = cases[['Date','Location ISO Code','Location','New Cases','New 
Deaths','New Recovered','Total Cases','Total Deaths',
               'Total Recovered','New Active Cases','Total Active 
Cases','Island']]
```
Setelah membaca file .csv yang dimasukan, proses selanjutnya adalah menentukan kolom-kolom yang digunakan dalam memvisualisasikan data nantinya.

Tabel 4. Kode Perhitungan Pie Chart

```
total_kasus = data[data['Location']=='Indonesia'].agg({'New 
Cases':['sum']})
total_kematian = data[data['Location']=='Indonesia'].agg({'New 
Deaths':['sum']})
total_kesembuhan = data[data['Location']=='Indonesia'].agg({'New 
Recovered':['sum']})
```
Proses selanjutnya adalah melakukan proses perhitungan. Hasil dari proses ini nantinya akan divisualisasikan dalam bentuk pie chart. Sebagai contoh kode di atas merupakan potongan kode untuk menghitung total kasus, total kematian, dan total kesembuhan yang ada di Indonesia. Variabel-variabel diberi nama total kasus, total kematian, dan total kesembuhan. Dalam masing-masing variabel akan terdapat proses perhitungan, dimana proses tersebut akan mengambil data pada kolom "Location" yang memiliki baris data "Indonesia" dan akan melakukan perhitungan SUM sesuai Kolom "New Case"/"New Deaths"/"New Recovered".

Pada proses perhitungan kondisi lain seperti lokasi di Jakarta atau Bali maupun beberapa provinsi di Indonesia, perubahan baris kode dilakukan dengan mengubah "Location" menjadi lokasi yang ingin dihitung, misalkan ingin menghitung lokasi di Jakarta makan "Location" akan diubah menjadi "DKI Jakarta". Jika ingin memproses perhitungan sesuai pulau, maka "Location" akan diubah menjadi "Island" yang berarti mengambil data pada kolom "Island".

Tabel 5. Kode Visualisasi Pie Chart

```
isi chart = [total kasus,total kematian,total kesembuhan]
keterangan = 'Total Kasus','Total Kematian','Total Kesembuhan'
plt.figure(figsize=(10,10))
plt.pie(isi chart, labels=keterangan,autopct='%1.1f%%')
plt.title("Perbandingan Kasus di Indonesia")
```
Setelah melakukan proses perhitungan, maka dilanjutkan dengan proses visualisasi. Dalam melakukan proses visualisasi, pertama-tama hasil dari perhitungan yang akan divisualisasikan ke dalam satu buah pie chart akan dimasukan ke dalam sebuah array yang dalam potongan kode di atas diberi nama isi\_chart. Kemudian akan dibentuk sebuah variabel keterangan yang berisi keterangan yang akan muncul untuk memberi nama setiap slice dari pie chart. Proses selanjutnya adalah memanggil library matplotlib.pyplot dengan nama alias plt. Fungsi-fungsi yang dipanggil adalah figure, pie, dan title. Fungsi figure merupakan fungsi untuk menentukan ukuran chart nantinya. Fungsi pie merupakan fungsi untuk memvisualisasikan data dalam bentuk pie chart, dimana dalam fungsi ini akan memanggil isi\_chart sebagai data yang divisualisasikan, keterangan sebagai label setiap slice pie chart, dan proses autopct sebagai proses memberikan visualisasi angka dalam pie chart. Dan terakhir adalah fungsi titile untuk memberikan keterangan judul di awal chart.

Tabel 5.Kode Menampilkan Total Kasus

```
isi chart = [total jawa,total sumatra,total kalimantan,total nusatenggara
, total sulawesi, total maluku, total papua]
keterangan = 'Jawa','Sumatera','Kalimantan','Nusa Tenggara','Sulawesi','M
aluku','Papua'
```
plt.figure(figsize=(10,10)) plt.pie(isi chart, labels=keterangan,autopct='%1.1f%%') plt.title("Perbandingan Kasus Antar Pulau di Indonesia")

Dari hasil proses data yang dilakukan, didapatkan keluaran berupa informasi mengenai total kasus covid-19 yang ada di Indonesia. Informasi yang didapatkan akan dijadikan patokan mengenai kemungkinan yang akan terjadi selanjutnya.

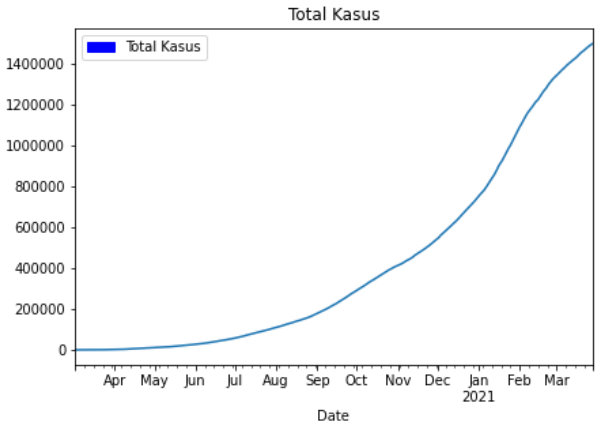

Gambar 4. Grafik Total Kasus

Dari gambar 4 di atas dapat dilihat bahwa jumlah total kasus covid-19 di Indonesia mengalami lonjakan tinggi sekitar bulan Desember. Ini dapat dilihat dari tingkat kecuraman grafik yang ditunjukan. Total jumlah penderita covid-19 di Indonesia secara keseluruhan berada di angka sekitar 1.400.000 jiwa. Selain itu, dilihat dari bentuk grafiknya kemungkinan besar pertumbuhan orang-orang yang terjangkit covid-19 di Indonesia masih tinggi dikarenakan bentuk grafik pada hinnga titik terakhir masih curam dan tidak melandai.

Tabel 6. Kode Menampilkan Total Kematian

```
isi chart = [kematian jawa, kematian sumatra, kematian kalimantan, kematian
nusatenggara,kematian_sulawesi,kematian_maluku,kematian_papua]
keterangan = 'Jawa','Sumatera','Kalimantan','Nusa Tenggara','Sulawesi','M
aluku','Papua'
plt.figure(figsize=(10,10))
plt.pie(isi chart, labels=keterangan,autopct='%1.1f%%')
plt.title("Perbandingan Total Kematian Antar Pulau di Indonesia")
```
Hasil yang didapatkan dari kode diatas berupa informasi mengenai total kematian covid-19 yang ada di Indonesia.

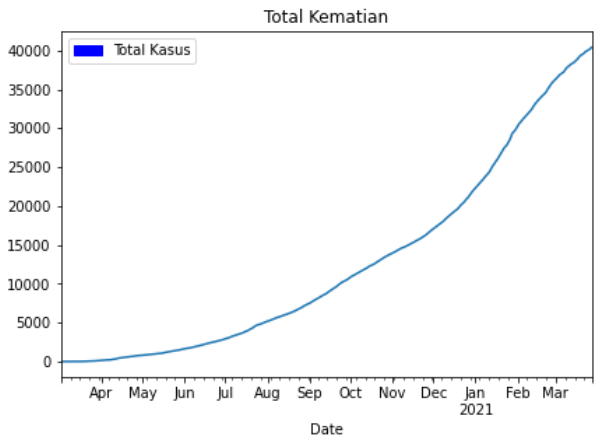

Gambar 5. Grafik Total Kematian

Dari gambar 5 di atas dapat dilihat bahwa jumlah total kemartian covid-19 di Indonesia mencapai angka sekitar 40.000 jiwa.

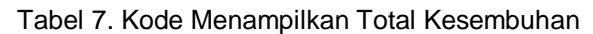

```
isi chart = [sembuh jawa,sembuh sumatra,sembuh kalimantan,sembuh nusateng
gara, sembuh sulawesi, sembuh maluku, sembuh papual
keterangan = 'Jawa','Sumatera','Kalimantan','Nusa Tenggara','Sulawesi','M
aluku','Papua'
plt.figure(figsize=(10,10))
plt.pie(isi chart, labels=keterangan,autopct='%1.1f%%')
plt.title("Perbandingan Total Kesembuhan Antar Pulau di Indonesia")
```
Hasil yang didapatkan dari kode diatas berupa informasi mengenai total kematian covid-19 yang ada di Indonesia.

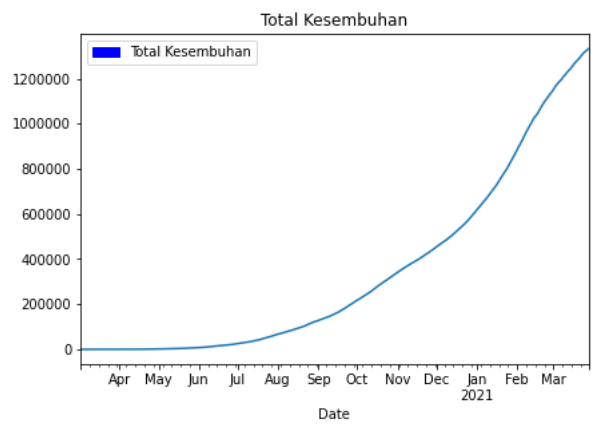

Gambar 6. Grafik Total Kesembuhan

Dari gambar 6 di atas dapat dilihat bahwa jumlah total kesembuhan covid-19 di Indonesia mencapai angka hingga 1.200.000 jiwa. Ini berarti tingkat kesembuhan pasien covid di Indonesia termasuk tinggi dibandingkan dengan tingkat kematian dan mendekati jumlah pasien covid-19 di Indonesia.

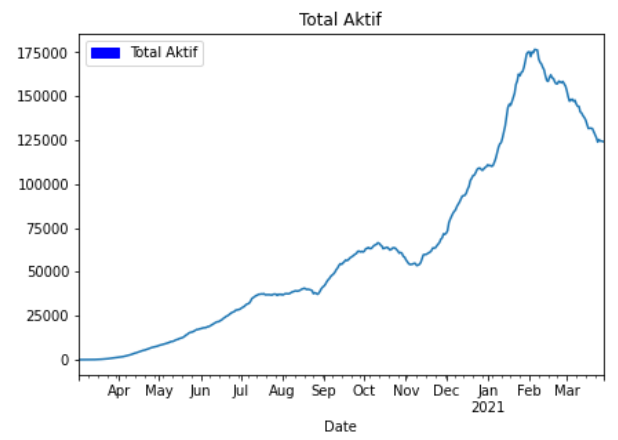

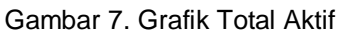

Dari gambar 7 di atas dapat dilihat bahwa jumlah kasus aktif covid-19 di Indonesia mengalami penurunan setelah mencapai titik tertingginya pada angka sekitar 175.000 kasus aktif yang terjadi di Indonesia.

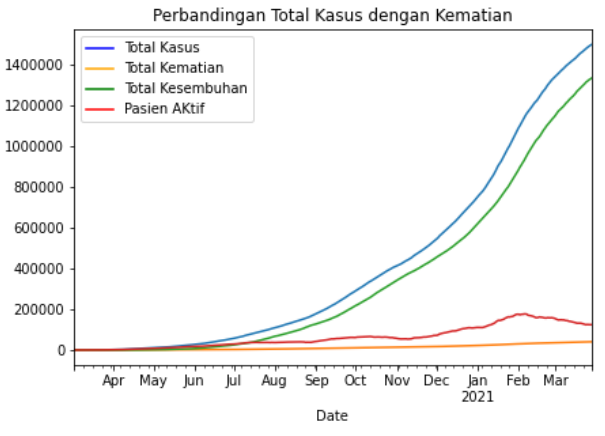

Gambar 8. Grafik Perbandingan

Dari gambar 8 di atas dapat dilihat perbandingan antara total kasus, total kematian, total kesembuhan, dan pasien aktif covid-19 yang ada di Indonesia. Dari grafik yang disajikan, dapat dilihat bahwa tingkat kematian akibat covid-19 di Indonesia lebih rendah dari tingkat kesembuhan dengan tingkat perbandingan 30:1 jika angka-angka tersebut dibulatkan sesuai dengan total terakhir pada data yang disajikan. Selain itu dapat dilihat bahwa tingkat kematian akibat covid-19 di Indonesia rata-rata bertambah secara konstan yang terlihat dari grafik yang naik secara perlahan dan tidak mengalami lonjakan yang tinggi secara tiba-tiba. Kemudian dari sisi jumlah pasien aktif yang ada di Indonesia menunjukan bahwa jumlah pasien aktif mengalami kenaikan dan juga penurunan pada saat-saat tertentu. Dari hasil analisisis grafik yang disajikan, penurunan jumlah pasien aktif terjadi saat grafik total kesembuhan memiliki jarak yang pendek dengan grafik total kasus covid-19 di Indonesia dan kenaikan jumlah pasien aktif terjadi saat grafik total kesembuhan dengan grafik total kasus covid-19 di Indonesia memiliki jarak yang berjauhan.

Selain kasus secara keseluruhan yang terjadi di Indonesia, visualisasi data juga akan dilakukan berdasarkan region pulau-pulau yang ada di Indonesia. Pembagian ini didasarkan pada fakta bahwa Indonesia adalah negara kepulauan dengan tingkat jumlah penduduk dan pembangunan yang berbeda-beda.

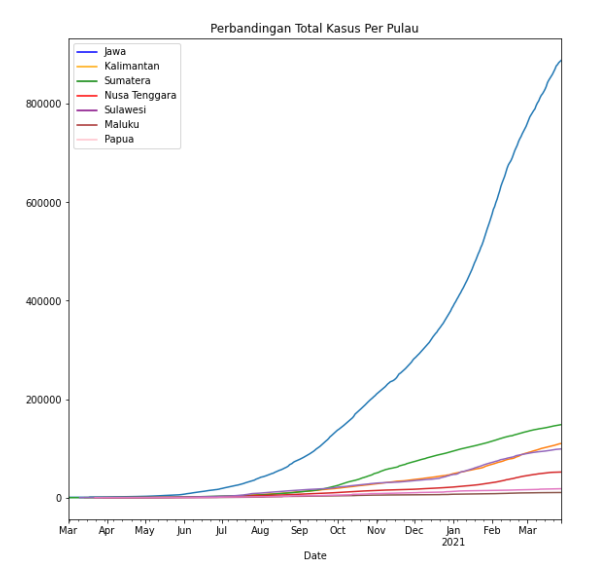

Gambar 9. Perbandingan Total Kasus Antar Pulau

Menurut grafik yang tertera pada gambar 9, dapat dilihat bahwa pulau Jawa adalah pulau dengan jumlah total kasus covid-19 tertinggi dibanding dengan pulau-pulau lainnya. Jarak perbandingan ini tampak cukup jauh mengingat bahwa jumlah penduduk di daerah pulau Jawa adalah yang terpadat dibanding dengan pulau-pulau lain di Indonesia.

Putri, Paramaditya, Swarbawa, Arsa, dan Mahendra Implementasi *Business Intelligence* Untuk Menentukan Tingkat Kasus Covid-19 di Indonesia

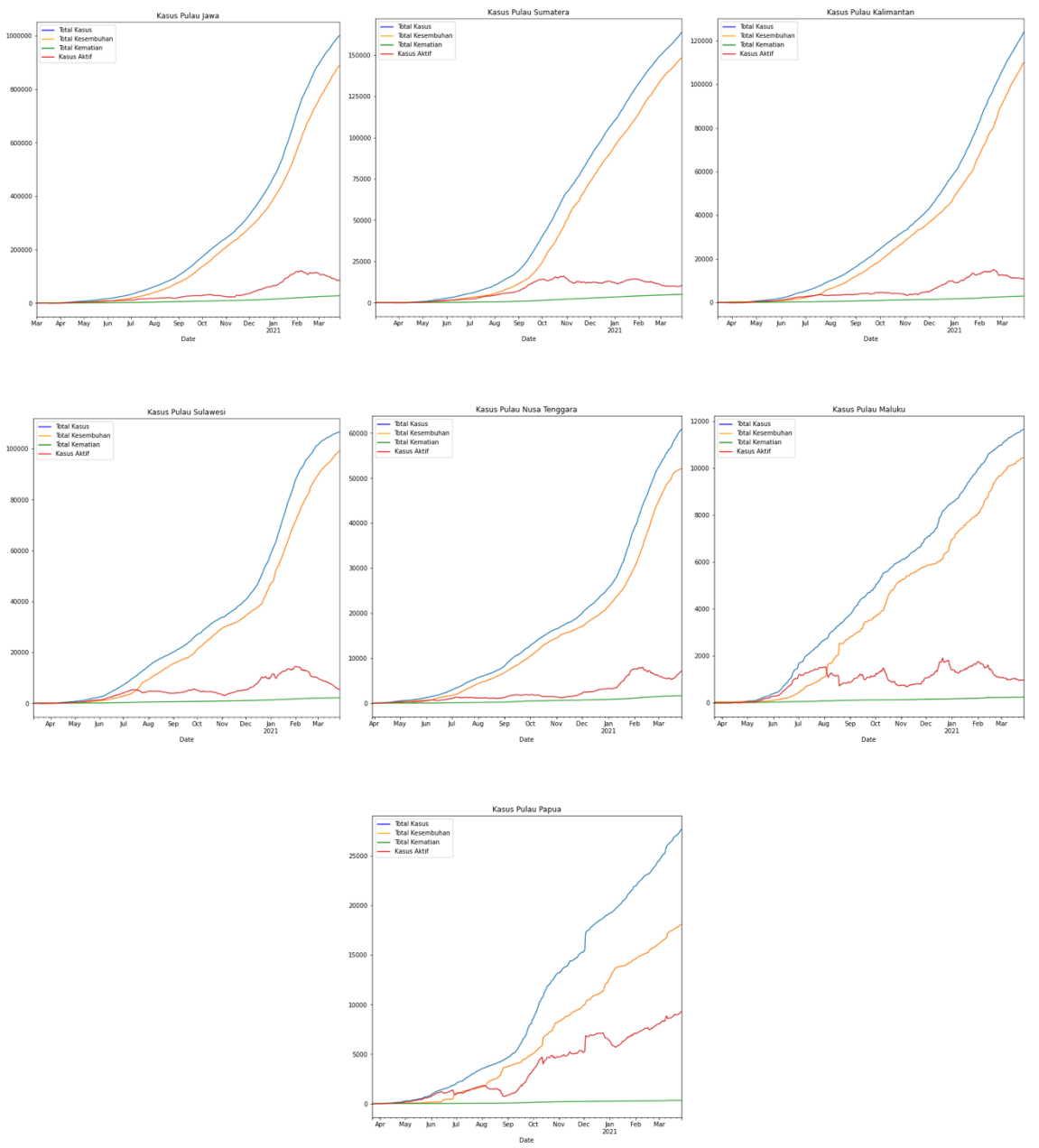

Gambar 10. Perbandingan Kasus Antar Pulau

Menurut grafik yang tertera pada gambar 10, terdapat beberapa informasi menarik yang dapat diambil. Pulau Papua adalah pulau dengan jumlah kasus aktif yang terus bertambah, berbeda dengan pulau lainnya dimana kasus aktif cenderung turun. Ini dikarenakan jarak antaran jumlah total dan jumlah pasien yang sembuh covid-19 semakin berjauhan setiap harinya, berbeda dengan pulau-pulau lain yang memiliki jarak yang konstan sehingga tidak ada lonjakan pasien yang masih aktif.

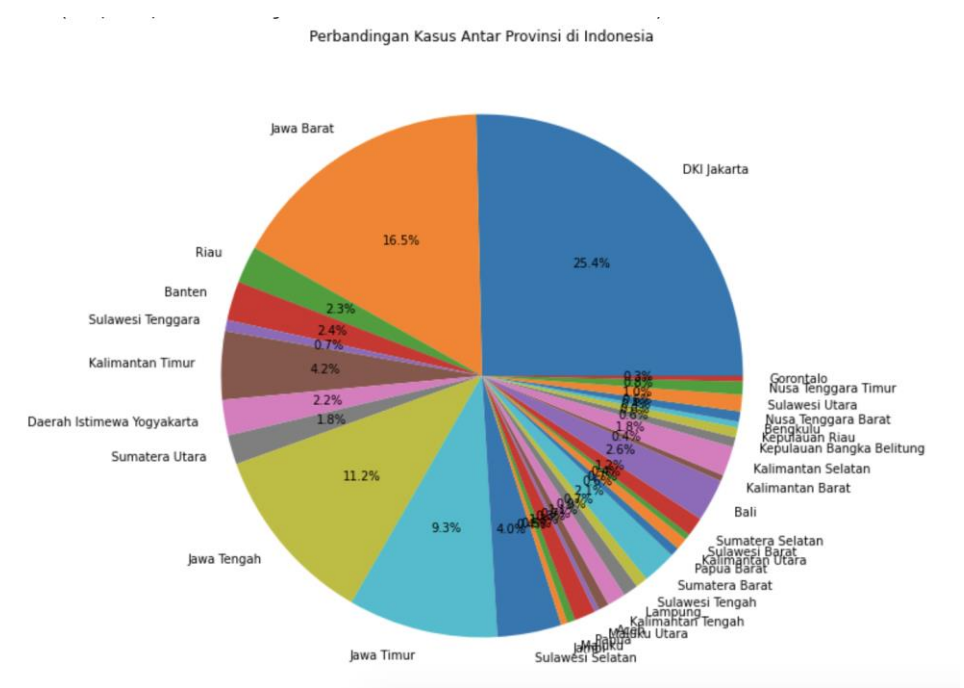

Gambar 11. Perbandingan Kasus Antar Provinsi

Menurut grafik yang ada pada gambar 11, total kasus covid-19 di Indonesia dengan jumlah kasus terbanyak terdapat pada provinsi DKI Jakarta dengan persentase 25,4% dari total kasus keseluruhan yang ada di Indonesia, diikutin dengan provinsi Jawa Barat dengan persentase 16,5% dan Jawa Tengah dengan persentase 11,2%.

## **4. Kesimpulan**

Analisis data kasus covid-19 di Indonesia dilakukan untuk melihat bagaimana tren kasus covid-19 yang ada di Indonesia dan juga beberapa pulau yang ada. Berdasarkan keseluruhan hasil penelitian, dapat diperoleh kesimpulan sebagai berikut:

- 1. Jumlah kasus covid-19 yang sedang aktif di Indonesia mengalami penurunan. Ini berarti penanganan kasus covid-19 di Indonesia dilakukan dengan baik sehingga terjadi penurunan kasus yang sedang aktif. Tetapi perlu digaris bawahi bahwa terdapat kenaikan kasus kematian yang cukup terlihat pada grafik yang disajikan, ini juga menjadi salah satu faktor kenapa terdapat penurunan dalam kasus aktif di Indonesia.
- 2. Kasus covid-19 di Indonesia masih mengalami tren yang terus naik. Tetapi tidak ada kasus lonjakan yang sangat ekstrim terjadi. Ini berarti penambahan kasus baru yang terjadi di Indonesia terjadi secara perlahan dari hari ke hari, dan tidak ada hari dimana dalam hari tersebut terdapat kasus baru yang meningkat sangat jauh dari hari sebelumnya.
- 3. Pulau papua adalah pulau dengan tingkat kesembuhan yang berbanding cukup jauh dengan total kasus positif yang ada. Ini menjadikan jarak grafik kedua variabel tersebut berjauhan. Hasilnya kasus aktif yang terjadi di Papua terus meningkat. Ini berarti perlu adanya peninjauan lebih dalam mengapa hal ini dapat terjadi. Perlu ada evaluasi dari sisi penanganan terhadap covid-19, baik itu pada sektor medis yang harus lebih baik lagi, bantuan akan keperluan menekan kasus covid-19 perlu ditambah, maupun sikap masyarakat yang harus lebih mematuhi protokol kesehatan yang ada.

Referensi

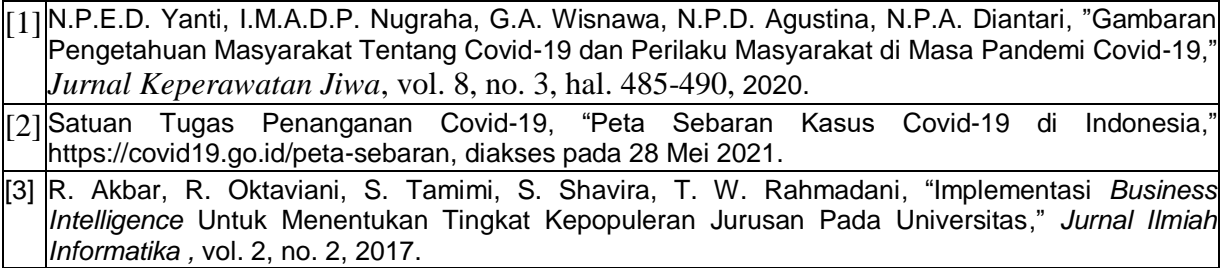

- [4] R. Akbar, A. Soniawan, R. Dinur, J. Adrian, R. Azim, A. Zikri, "Implementasi Business Intelligence untuk Menganalisis Data Persalinan Anak di Klinik Ani Padang dengan Menggunakan Aplikasi Tableau Public," *JOIN*, Vol. 2, No. 1, Hal. 20-24, 2017.
- [5] Kao, H.-Y., Yu, M.-C., Masud, M., Wu, W.-H., Chen, L.-J., & Wu, Y.-C. J, "Design and evaluation of hospital-based business intelligence system (HBIS): A foundation for design science research methodology," *Computers in Human Behavior*, 2016.